### BAB V

## PENUTUP

### 5.1 **Kesimpulan**

Aplikasi penjualan dan stok obat di apotik merupakan wadah pertukaran informasi untuk penyedia layanan kesehatan dan pengguna layanan kesehatan. Aplikasi apotik yang berbasis web ini dibangun untuk mempercepat akses, mendapatkan pelayanan yang mengatur transaksi penjualan, memberikan efesiensi biaya dan waktu, mempermudah proses administrasi, serta menyediakan sarana komunikasi yang cepat dan efisien. Dengan membuat dan memanfaatkan aplikasi transaksi penjualan dan juga stok obat yang berbasis web di apotik, maka pengolahan data transaksi penjualan maupun stok obat dapat dilakukan secara mudah, tersistematis, dan terstruktur. Sehingga, efek tivitas dari segi ruang dan waktu dapat tercapai.

### *5.2* **Saran**

Dilihat dari aplikasi yang telah dibuat didapat beberapa saran yang membangun pengembangan lebih lanjut aplikasi ini. Secara *design* tampilan website apotik rumah sakit ini masih belum sempuma seperti kurangnya animasi gambar dan tulisan. Namun dengan beberapa penyesuaian diharapkan dapat memenuhi kriteria website yang baik.

Secara garis besar sudah dihasilkan suatu sistem yang dharapkan, tetapi dari segi kebutuhan user umum dan khusus perlu adanya penambahan

fasilitas. Dalam hal ini yaitu pada menu member dan non member, masih kurangnya menu-menu tambahan yang ada di aplikasi website pada umumnya.

Penulis menyadari sebagai seorang web designer atau web programmer, penulis juga menyarankan agar setiap pembuat web tidak hanya puas dengan hanya mengetahui bahasa pernrograman berbasis web seperti HTML saja, karena semakin berkembang teknologi maka semakin banyak bahasa baru yang berrnunculan. Atas kesadaran tersebut penulis bermaksud ingin memperdalam bidang ini dengan belajar lebih bahasa pemrograman berbasis web lainnya

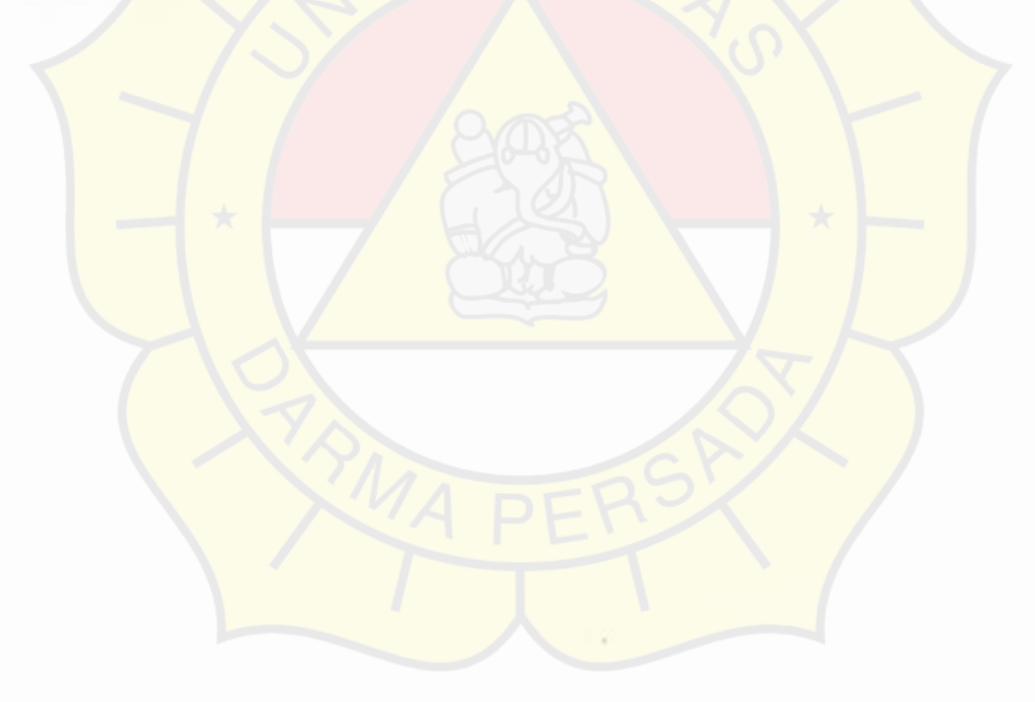

# **DAFTAR PUSTAKA**

### 1. Bu ku Referensi :

Hakim, Lukmanul. (2008). Membongkar Trik Rahasia Para Master PHP,

Yogyakarta: Lokomedia.

Kadir, Abdul. (2002). Pemrograman Web mencakup : HTML, CSS, JavaScript & PHP, Yog yakarta: Andi Yogyakarta.

Kurniawan, Rulianto. (2007). 54 Trik Tersernbunyi PHP, Palembang: Maxikom.

- Notoatmojo, Soekidjo(2002) Metodologi Penelitian Kesehatan: Penerbit Rineka Cipta.
- Sidik, Betha. (2004). Pemrograman Web Dengan PHP Revisi ke-2, Bandung: Informatika.
- Sidik, Betha. (2005). MySQL Untuk Pengguna, Administrator, Dan Pengembang Aplikasi Web, Bandung: Informatika.
- Wahyono, Teguh. (2005). Pemrograman Web Dinamis Dengan PHP5, Jakarta: Elex Media Komputindo.

### 2. E- book referensi :

Alamsyah Andri (2003) Pengantar JavaScript, Kuliah umum Ilmu komputer.com http://www.wikipedia org

Manual PHP : http://www.php.net/docs.php

Manual pemrograman web HTML, CSS, Java script, PHP, A jax:

http://www.w3schools.com

#### LAMPIRAN

```
Script koneksi. php 
<?php 
ifereg("koneksi php" SPHP_SELF)) 
t 
header ("location : index php"); 
die; 
l
```
function bukadb()

( global Sdbhost, Sdbuser, Sdbpassword, Sdbname, Sdbkoneksi;

```
$dbkoneksi=mysql_connect(Sdbhost, Sdbuser, Sdbpassword)or die ("Gagal Membuka Database"); 
\deltadbselect = mysql_select_db(\deltadbname);
l
```
function tutupdb()

```
t 
global Sdbkoneksi; 
mysql_close(Sdbkoneksi); 
l
```
function querydb(Squery)

```
{ 
Shasil=mysql_query(Squery) or die ("Gagal melakukan query = Squery"), 
retum Shasil, 
l 
\approx
```
#### Script Index.php

<?php include "setting/config php", include "setting/koneksi.php"; include "setting/template.php", include "setting/authentikasi.php"; include "rupiah. php"; include "hihatCart php",

```
smenuID = SHTTP_GET_VARS['mid'];
$kdJenis = SHTTP_GET_VARS['kdjenis']; 
Skategori = $HTTP_GET_VARS['kategori'] 
SnamaObat = SHTTP_GET_VARS['namaobat']; 
Spage = SHTTP_GET_VARS['page'], 
Sinfoid= SHTTP_GET_VARS['infoid'], 
$cari = $HTTP_POST_VARS['cari']; 
$name = $ GET['nama']\text{Semail} = \$ \text{ GET}['email'];
$noTlp = $GET["noTlp"];
```
echo "<link href='setting/apCsscss' rel='stylesheet' type='text/css'>";

if(\$infoid $\langle$ ""){  $Sauery$  = "select \* from \$tblnfo where info  $id$  = '\$mfold'';  $bukadb()$ \$hasil=querydb(\$query);  $tutupdb()$ ;  $\text{Sdata} = \text{mysgl}$  fetch  $\arctan(\text{Shasil})$ ;  $\text{SINFOID} = \text{Sdata}$  ["in fip id"]; \$PENULIS=\$data["penulis"]; \$CDUL= \$data["judul"], \$TGLKIRIM=\$data["tglKirim"]; \$PUKULKIRIM=\$data["pukulKirim"]; \$ISIINFO=\$data["isiInfo"], \$isi ="<div dass= "boxheader'>INFO KESEHATAN</div>"; \$isi="<div class= 'boxtext' align='justify'><b><font size=3pt color=Red><center>\$JUDUL</font></b>></b>> Oleh: \$PENULIS<br>{\$TGLKIRIM, \$PUKULKIRIM]</font></center><hr><p style='line-height, 200%' align='justify'>\$ISIINFO</p><br << /div>"; }else{  $if(\$menulD=="profile")$  $$file = "probiletxt"$ ;  $$fp = fopen($file, "r");$ \$isi ="<div class= "boxheader">PROFILE</div><div class="boxtext">";  $s$ isi .= fread $(s$ f $p$ , filesize $(s$ file $)),$  $s$ isi ="</div><br/> -":  $fclose(\$ frak{Sfp}); }elseif(\$menuID= = kontak"){ \$file .="kontak.txt"; \$fp=fopen(\$fille, "r"); \$isi="<div class='boxheader'>PROFILE</div><div class='boxtext'>"; \$isi =fread(\$fp, filesize(\$file));  $s_{151} = ' \langle \text{div} \times \text{br}' \rangle$  $fclose(\$ frak{Ffp});  $\left\{ \text{else if} \right\}$  =  $\left\{ \text{[S,1]} \right\}$  $if$ ( $$$  GET['resepO']){  $\text{Spesan} = \text{S}$  GET['pesan']; \$isi="<p><br />b><div class=box>\$pesan FORMULIR RESEP OBAT", \$isi="<form\_method="POST" enctype='multipart/form-data' action='uploadResepphp'>";  $\sin = \pi < \tanh$  border='0' align='center'>". \$isi="<tr><td>Nama Lengkap</td><td></td><td></td></td></td></text' name='rama' size='50' value='\$nama'></td></tr>"; value='\$email'></td></tr>": \$isi="<tr><td>Resep (All Files)</td><td></td><td></td><input type='file' name='gambar[]' size='2|'></td></tr>"; value='\$noTlp'></td></tr>";  $s_i = -\langle \tanh e^{-t} \rangle$ \$isi ="<input type='hidden' name= 'mid' value='resep'>"; \$isi ="<input type='hidden' name='proses' value='simpan'>"; \$isi="<center><input type= 'submit' name='resepO' value='Kirim Resep'";  $\sin^{-1}$  </form> $\lt$ /div>  $\lt$ br>":

```
}else{ 
       s_1s_1 ="<div class=box'>Terjadi kesalahan. <a class='linktext'
href="?mid=resep'>kembali</a></div>";
         } 
}else{ 
   include "cariObat. php"; 
   sisi = SOBAT;} 
} 
//l/ll!ll//1 
if(SSES_USERNAME="" or lauthen()){
        $login="<div class ='boxheader' align='center'>"; 
        $login ="<br/>b>LOGIN MEMBER<b></div><div class="box>";
        \frac{\sigma}{\sigma}login="<form method='post' action='loginphp'>";
        Slogin =" <table align='center>"; 
        $login .="<tr>><td><td><font face='verdana' size='2px'>Usemame</td><td></td><td>
type='text' size='I0' name='username'> </td></tr>"; 
        $login ="<td><td><h>><font face='verdana' size='2px'>Password</td></td></td><td><input
type='password' size='10' name='password'></td></tr>";
        \frac{\sigma}{\sigma}login="</table>";
        $login="<input type='submit' name='submit' value= 'LOGIN>";
        $login="<input type='hidden' name='idlog3' value='l'>";
        Slogin ="</form><p><font color=red>Spesan</font><p>"; 
        Slogin.= "<m><a class= 'linktext' href='login.php?idlog=I'> :-DAFTAR JADI MEMBER-:
 \langle a \rangle \langle m \rangle \langle p \rangle \langle d \rangle",
 }else{ 
        $member ="<div class = 'boxheader' align='center'>";
        Smember ="<b>LOGIN AS SSES_USERNAME</div><div class='box>"; 
        $member ="Order List : Stotal Obat"; 
        Smember="<br><table align-'center width='90%' border='O' cellspacing='O' 
            cellpadding='0'><tr>";
         if(authenK()){ 
         Smember ="<td><div class='ml'><m><a class='linktext' 
            href= kasir/index.php?mkasir=home'>HOME (Kasir)</a></td></tr>";
         } 
        $member ="<td><div class='ml'><m><a class='inktext' href='index. php'mid=resep'>Kirim 
            Resep </a>/td>/tr>";
         $member ="<tr><td><div class='ml'><m><a class='linktext' href='prosesChartphp'>Cek Order
            List</a></td></tr>''smember ="<tr><td>m>a class='linktext'
            href="logoutuser.php'>LOGOUT</a></m>></td></tr></table><br/>>br></div>";
         Slogin= Smember, 
  ì
 $query-"select from Stblnfo order by info_id desc limit 0,5"; 
 S$INFO ="<div class='boxheader>INFO KESEHATAN</div>"; 
 bukadb0; 
 Shasil=querydb(Squery), 
 tutupdb(); 
 NFO = " <div class='box'>";
 while(Sdata=mysql_fetch_array(Shasil))
```
{ \$INFOID=Sdata["info\_id"]; \$PENULIS= Sdata["penuhis"] \$JUDUL=Sdata["judul"], \$TGLKIRIM= Sdata["tglKirim"]; \$PUKULKIRIM=Sdata["pukulKirim"], SISIINFO=\$data["isilnfo"], \$TMPB AGIANINFO=array();  $$TMP = expected"$ ,  $$ISINFO$ ); for $(S_i=0, S_j\leq 40, S_i++)$ { \$TMPBAGIANINFO[Si]=STMP[Si]; } \$BAGIANINFO=implode(" ", \$TMPB AGIANINFO); \$INFO ="<font size=lpt><b><a href='index php?infoid=\$INFOID'>\$JUDUL</a></b></b></  $]$  sbr>"; \$INFO ="SBAGIANINFO<a href='index. php?infoid=SINFOID'>Baca  $Selengkapnya. \leq/a$ ><hr $\geq$ font>"; }  $SINFO="$ 

\$iklan ="<object classid-='clsid D27CDB6E-AE6D-1 1cf-96B8-444553 540000' codebase='http://download\_macromedia.com/pub/shock wave/cabs/flash/swflash.cab#version=7,0,19,0' width='491' height=' $125$ ',

\$iklan="<param name='movie' value='gambar/swf/BODREXswf'><param name='quality' value='high'>'; \$iklan="<embed src='gambar/swf/BODREX. swf' quality='high'

pluginspage='http://www.macromedia com/go/getflashplayer' type='application/x-shock wave-flash' width-'491' height='125'></embed></object>";

```
$query="select * from $tbJenis order by kode_jenis desc";
bukadb();
Shasil=querydb(Squery); 
tutupdb();
SKODEJENIS ="<form method='get'>", 
SKODEJENIS = "<font size=3pt color=red>Jenis Obat."SKODEJENIS ="<select name='kdjenis'>"; 
  while (Sdata = mysq[ fetch_array(Shasil))
   {
```
SKDJENIS=Sdata["kode\_jenis"], \$DESKRIPSI=Sdata["deskripsi"]; \$KODEJENIS ="<option value='SKDJENIS'>SDESKRIPSI</option>", }

 $$KODEJENIS = "*input type*='submit' name="that' Value="LIHAT> $^{\circ}$ ".$ SKODEJENIS ="</select></form>";

```
SCARI="<form method='get'>"; 
$CARI.="<font size=3pt color=red>Cari Obat :</font>"; 
$CARI="<input type='text' size='20' name='namaobat'>"; 
$CARI="<input type='submit' name='cari' value='CARD></form> </font>";
```
\$query="select \* from \$tbKategori";

bukadb(); Shasil=querydb(Squery);

```
tutupdb();
SKATEGORI.="<form method='get'>"; 
$KATEGORI ="<font size=3pt color=red>Kategori 
SKATEGORI="<select name='kategori'>", 
  while (Sdata = mysql_fetch_array(Shasil)) 
  I 
  SIDK ATEGORI= Sdata["id_kategori"], 
  $NMKATEGORI=Sdata["nama_kategori"];
  SKATEGORI="<option value='SIDK ATEGORI>SNMK ATEGORI/option>"; 
} 
SKATEGORI="<input type='submit' name='lihat' Value='LIHAT'>"; 
SKATEGORI ="</select></font> </form>";
```

```
$tp] = new template;$tpl->definisi_tag(" {INFO}" ,SINFO); 
$tpl->definisi_tag(" {LOGIN}", Slogin), 
$tpl->definisi_tag(" {ISI} ",Sis1) 
$tpl->definisi_tag(" {IKLAN}", $iklan);
Stpl->definisi_tag("{CARI}",SCARI); 
$tpl->definisi_tag(" {KODEJENIS} ",SKODEJENIS); 
$tpl->definisi_tag("{KATEGORI}" ,SKATEGORI); 
$tpl->definisi_theme("theme/theme3.html");
$tpl->proses();
$tpl->cetak();
2>
```
#### **Script prosesChart.php**

<?php include "setting/config. php"; include "setting/koneksi.php"; include "setting/template.php", include "setting/authentikasi.php", include "rupiah. php";

echo "<link href='setting/apCsscss' rel='stylesheet' type='text/css'>";

```
iff lauthen()}\{
```

```
$isi="Maaf Anda tidak terdaftar. Ilegal Akses..! <a class='linktext' href='login.php'>Login</a>";
}else{
```

```
Spesan="; 
//handler untuk aksi shopping cart 
 if (sset(S_GET['action'))){ 
   if (isset(S_GET['id'])) { //cek variabel id 
     $id=(int)$~GET['id'];
   } else { 
      \text{Sid}=0;
    } 
   $action=$_GET['action'];
```

```
switch(S_GET['action']){ 
case 'add' 
 if (empty(S_SESSION['basket][Sid])) {
```

```
Sisi.="Barang sudah ada di keranjang"; 
     } else { 
       $ SESSION['basket'][$id]=1;
      } 
      break, 
   case 'update' 
      $produk-=$_POST['produk']; 
      foreach (Sproduk as Skey => Sval) { 
           if (empty(S_SESSION['basket'][Skey])) { 
             $ SESSION['basket'][Skey]=Sval, 
             } //jika barang memang ada, baru di-update 
      )<br>)
      break, 
   case 'delete' : 
      if (lempty($ SESSION['basket'][$id])) {
      unset($ SESSION['basket'][$id]);
      } else { 
       $isi="Barang yang dimaksud tidak ada";
      } 
       break; 
  ) 
 )<br>}
//Menamplan isi shopping cart 
if (lempty($ SESSION['basket'])) {
$basket=S_SESSION['basket'], 
     $list ="<FORM method='POST' action= "?action=update'>";
     \text{S}list="<h3>Isi keranjang belanja:</h3>";
     $list= "<center> table class='bodytext' border='l' bordercolorlight='#008080'>";
     $list="<tr bgcolor='silver'>"; 
     \frac{\sin x}{1} < th > <font size=2px>No.</th>";
     \text{Shift} = \text{Vert} \times \text{font size} = 2px \times \text{Node} Obat\lt / \text{th} \geq n;
            slist ="<th><font size=2px>Nama Obat</th>";
     \text{First} = \text{``\text{th}~\text{for} \text{size} = 2px~\text{Harga~\text{th}~\text{``}}$list ="<th><font size=2px>Jumlah</th>"
     {\frac{\$list}{\text{left}}} = "<\text{th}> \text{font size} = 2px > \text{Total} < \text{th}>",\frac{1}{\sqrt{2}} ="<th>Aksi</th></tr>";
     $no_urut=0; 
     $total=0; 
     $total_harga=0;
     foreach ($basket as $key \Rightarrow $val) { //menuliskan tabel
           $no_urut++; 
           $query="SELECT * FROM $tbStok WHERE kode_obat='$key'";
           bukadb();
           Shasil=querydb(Squery); 
          tutupdb();
     if (Shasil) { 
        $data=mysql_fetch_array(Shasil); 
        $total+=Sval, //jumlah barang 
        $total_harga \leftarrow ($val * Sdata['priceJual']);$KODE = $data['kode\_obat'];
                      $NMOBT = $data['nama_obat'];
```

```
$HARGA = rupiah($data['pricelua']).\text{Shr} = (\text{Sval} * \text{Sdata}[^n \text{priceJual}']);
       STTJ = \text{rupiah}(Shr);\text{Slist} = \text{Tr}(\text{tr}^{\text{eff}})\text{Slist}=" < t d > \text{Sno} urut\lt/ t d >";
\text{Shift} = \text{"<td><font; size=2px&gt;SKODE~/d>}";
\frac{\sigma}{\sigma} "<td><font size=2px>\frac{\sigma}{\sigma}NMOBT</td>";
$list="<td><font size=2px>SHARGA</td>"; 
$list="<td><font size=2p»><INPUT name='produk[Skey]' type='text' size=3 value='Sval'/></td>"; 
$list.="<td><font size=2px>$TTJ</td>";
$list="<td><a class= 'linktext' href="?action=delete&id=$key'>Hapus</a>&nbsp;</td>";
\text{Slist} = \sqrt{\text{tr}}";
     I 
      I 
$list.="<tr bgcolor='white'>"; 
Slist.="<td colspan='3' align-='center'> <strong>Total</strong></td>", 
$list="<td align='center'><INPUT type='submit' value='Perbaharui'></td>";
\text{Sharga} = \text{rupiah}(\text{Stotal} \mid \text{harga}):
$list="<td>Sharga</td>"; 
$list="<td colspan= 2' align='center'><a class='linktext' href="?proses=simpan'>ORDER</a></td>";
\text{slist} = \frac{n}{r}\text{S}ist ="</table></font>",
$list.="<p>&nbsp,<a class='linktext' href='index.php'>TAMBAH</a>&nbsp;&nbsp;":
$list=" <a class='linktext' href='?batal=batal'>BATAL</a>&nbsp;&nbsp;;;
\text{llist} = \text{K} </FORM> \text{ch}/\text{S}";
    } else { 
$list ="<center><strong>Tidak ada barang di keranjang<br>"; 
$list ="Klik <a class="linktext' href='indexph p'>Disini</a> Untuk melihat Obat terbaru di Apotik
kami.</strong><p>";
    ) 
\text{Shift} = "</math>center<sup>n</sup>///batal 
if(S_GET['batal']=="batal"){ 
                     $ SESSION['basket']=";
                     $isi="<center><b>Untuk membatalkan<br />Kik <a class='inktext' 
href='index.php?mkasir=manual'>Disini</a></b>><p>";
                     J
//simpan 
if$_GET['proses']='simpan'){ 
     \text{Sstatus}=0;
     Squery = "select * from StbNoFak";bukadb(); 
     \text{Shasil} = \text{querydb}(\text{Squery});tutupdb();
     $data= mysql_fetch_array( $hasil):
     $NOFAKTUR = $data['noFaktur'];
     Snofaktur = SNOFAKTUR + 1;
```
Stotal=0:

```
$total_harga=0;
StglOrder=date("Y-m-d"), 
      \frac{\rho_1}{\rho_1} = \frac{1}{2} \left( 0.0, 0.0, 0.0, 0.0) \right) , date("d")+2, date("Y"));
      $tgllimit = date("Y-m-d", $hari3);foreach (Sbasket as Skey \Rightarrow Sval) { //menuliskan tabel
     Squery!="SELECT FROM StbStok WHERE kode_obat=Skey"; 
     bukadb():
     $hasi1 I=querydb(SqueryI); 
     tutupdb();
if ($has:!!) {
  $data=mysql_fetch_array(Shasill), 
  Stotal+=Sval; //jumlah barang 
  $total \text{ harga } \leftarrow ($val * \text{Sdata['priceJual']};$KODE = $data['kode\_obat'];
                $NMOBT = $data['nama_obat']; 
  SSTOK = Sdata['stok'];$HARGA = $data['priceJua'];
  STJumlah = Sval * Sdata['priceJua'];
```

```
Sauer2 = 'insert into StbOrder
```
(noFaktur,tglOrder,limitOrder,kodeObat, nama\_obat, hargaObat,jumlahObat,total/umlah,nama,noKtp,email, alamat, noTIp,status Order ) values ('SNOFAKTUR', 'StgOrder','Stgllimit', 'SKODE','SNMOBT','SHARGA','Sval','STJumlah','SNAMAU','SIDU','SEMAILU', 'SALAMATU','STLPU' \$status')",

### bukadb<sub>()</sub>;

\$hasil2= querydb(\$query2); tutupdb0);

```
$query3="SELECT * FROM $tbStok WHERE kode_obat='$KODE".
bukadb();
Shasil3=querydb(Squery3), 
                 while(Sdata=mysql_fetch_array(Shasil3)){ 
                 $kdo = $data['kode\_obat'];
```

```
$stok = Sdata['stok'];
s_A = s_{stok} - s_{val};
```
\$query4="update StbStok set stok=SsA WHERE kode\_obat='Skdo"; querydb(Squery4),

)<br>|<br>| tutupdb();

```
} 
}
```
if(Shasil2){  $sisi = m$ 

Sisi.="<div class='box'><p><b>Order Telah Di Kirim dengan <font size=Spx>ID Faktur [ SNOFAKTUR ] </font><br>Untuk mencetak ID Faktur klik <a class='hmktext' href='admin/IDFaktur.php?idF=\$NOF AKTUR&t\_allimit=\$tgllimit'>Disini</a>></p><p>>>>Silahkan datang ke Apotek kami, guna melakukan pembayaran serta pengambilan barang<br/>s/or-Terima Kasih telah membeli Obat di Apotik kami<br/>shik <a class='linktext' href='index.php'>Disini</a> untuk mengakhiri proses<p></div>";

S\_SESSION['basket']=";

```
$query="update $tbNoFak set noFaktur='$nofaktur'":
   bukadb\Omega:
   querydb($query);
   tutupdb();
   \text{le}$isi.="<div class= 'box'><b>Proses Order GAGAL.!!<br>Ingin mengulang, klik <a class='linktext'
href="?proses= checkout'>disini</a></div>";
 \mathcal{E}#$member ="<div class = 'boxheader' align='center'>".
       $member="<b>LOGIN AS $SES USER NAME</div><div class="box'>".
       $member .= "Order List : $total Obat";
        $member .="<br><table align='center' width=90%' border= '0' cellspacing='0'
cellpadding='0'><tr>";
       if (author K())$member="<td><div class= 'ml'><m><a class='linktext'
href='kasir/index.php?mid=resep'>HOME (Kasir)</a></td></tr>';
       $member = "<td><dw class='ml'><m><a class= 'linktext' href='index.php?mid=resep'>Kirim
Resep</a></td></tr>".
       $member_"<tr><td><dv class='ml'><m><a class='linktext' href='prosesChart.php'>Cek Order
List</a></td></tr>
       $member ="<tr><td><m><a class= "linktext"
href='logoutuser.php'>LOGOUT</a></m>></td></tr>></table><br></div>':
       \gammalogin=\gammamember;
$iklan .= "< object classid= 'clsid:D27CDB6E-AE6D-1 1cf-96B8-444553540000'
codebase='http://download.macromedia.com/pub/shock wave/cabs/flash/swflash.cab#version=7,0,19,0'
width='491' height='125'>";
$iklan="<param name='movie' value='gambar/swf/BODREX.swf'><param_name='quality'
value= 'high>".
Siklan .= '< embed src= 'gambar/swf./BODREX.swf' quality='high'
pluginspage="http//www.macromedia.com/go/getflashplayer' type="application/x-shock wave-flash"
width='491' height='125'></embed></object>".
       $query="select * from $tbJenis order by kode_jenis desc",
       bukadb();
       Shasil = querydb($query);
       tutupdb();
       $KODEJENIS .="<form method='get' action='indexphp'>";
       $KODEJENIS ="<font size=3pt color=red>Jenis Ob a t";
       $KODEJENIS .="<select name='kd jenis'>";
         while (Sdata = mysq) fetch array(Shash))$KDJENIS=$data["kode_jenis"];
         $DESKRIPSI=$data["deskripsi"];
         $KODEJENIS ="<option value='$KDJENIS'>$DESKRIPSI</option>";
       $KODEJENIS ="<input type='submit' name='lihat' Value='LIHAT>";
       $KODEJENIS = "</select </form~"$CARL="<form method='get' action='index.php'>";
       $CARI.="<font size=3pt color=red>Cari Obat </font>";
```
\$CARI="<input type='text' size='20' name='namaobat'>"; \$CARI ="<input type='submit' name='can' value='CARI'></form></font>";

\$query="select \* from \$tbKategori order by id kategon desc';

bukadb(); Shasil=querydb(Squery); tutupdb(); SKATEGORI="<form method='get' action='index.php'>"; SKATEGORI.="<font size=3pt color=red>Kategori" SKATEGORI="<select name='kategori'>"; while (\$data = mysql\_fetch\_array(\$hasil)) t \$IDK ATEGORI=Sdata["id\_kategori"]; \$NMK ATEGORI=\$data["nama\_kategori"]; SKATEGORI="<option value='SIDK ATEGORT>SNMK ATEGOR/option>"; } SKATEGORI="<input type='submit' name='hihat' Value='LIHAT>"

if(\$\_GET['proses']=  $='checkout$ ){  $s_i = s_i$ Sisi= SOrderForm; }else{ \$isi =Slist, ł

```
$tpl = new template;$tpl->definisi_tag("{LOGIN}",Smember); 
$tpl->definisi_tag(" {INFO}" SINFO), 
$tpl->definisi_tag(" {ISI}",Sisi); 
$tpl->definisi_tag("{IKLAN}",Siklan), 
$tpl->definisi_tag("{CARI}",SCARI), 
Stpl->definisi_tag(" {KATEGORI}",SKATEGORI); 
Stpl->definisi_tag("{KODEJENIS}" ,SKODEJENIS), 
$tpl->definisi_theme("theme/theme3.html");
Stpl->proses0; 
$tpl ->cetak();
?>
```
SKATEGORI ="</select> </font></form>";

#### Script kasir\index.php

<?php include " /setting/config php"; include "../setting/koneksi.php", include" /setting/templatephp'; include "./setting/authentikasi.php" include "./rupiah.php";

\$page = \$HTTP\_GET\_VARS['page']

echo "<link href='./setting/apCss.css' rel='stylesheet' type='text/css'>";

 $if$  authen $K()$ }{

Sisi.="Anda tidak berhak mengakses halaman Kasir. <br> Silahkan Anda <a class='inktext' href=' /index. php'>LOGIN</a> sebagai Member"; else{

#### *Ill*

```
if(S_GET['mkasir']="stok"){ 
        square = "select * from $tbStok";bukadb();
        \text{Shasil} = \text{querydb}(\text{Squery});Sjmlhalaman=ceil(mysql_num_rows(Shasil) / SbatasHalaman), 
        if(isset( Spage)) 
         ( 
        Spage =0; 
        } 
        Softset = space * <i>ShatasHalaman</i>;
        Squery2 - 'select * from $tbStok order by id_stok limit $offset, $batasHalaman";
        \deltahasil2 = querydb(\deltaquery2);
```
 $tutupdb()$ ;

\$STOK ="<div class=boxheader'>DAFTAR STOK OBAT</div><div

class='boxtext'><br>";

SSTOK = "<table align='center' class='bodytext' border='1' cellspacing='0' cellpandding='2' bordercolorlight='#008080'>";

\$STOK .="<tr bgcolor='silver'><th><font size=2px>No.</th><th><font size=2px>Kode Obat</th><th><font size=2px>Nama Obat</th><th><font size=2px>Harga</th><th><font size=2px>Harga Jual</th><th><font size=2px>TglStok</th><font size=2px>STOCK</th><th><font  $size=2px>BOX<sub>1</sub>th><sub>1</sub><sup>th</sup>$  (the size=2px > TglExp</thps://trps://  $\text{Sno} = \text{"I"}$ 

while(Sdata=mysql\_fetch\_array(Shasil2))

( SIDSTOK= Sdata["id\_stok"]; \$KODEOBAT = \$data["kode\_obat"]; \$NMOBAT = Sdata["nama\_obat"];  $$HARGA = $da \tan$ "price"]; SHARGAJUAL = Sdata["pricehual"];  $STGLSTOK = Sdata['tg]$  stok"];  $$STOCK = $data['stok']$ ;  $$BOX = $data['box']$ ;  $STGLEXP = Sdata['tgl\_expired']$ ;

 $$HARGARP =  $\pi$ upiah ($HARGA)$;$ SHARGARP2 = rupiah(SHARGAJUAL);

\$STOK ="<tr valign='top'><td><font size 2px>Sno</td> <td><font size=2px>\$KODEOBAT</td><td><font size=2px>\$NMOB AT</td><font size=2px>\$HARGARP</td><td><td><font size=2px>\$HARGARP2</td><td><font size=2px>\$TGL\$TOK</td><td><font size=2px>\$STOCK</td><td><font size=2px>\$BOX</td><td><font size=2px>\$TGLEXP</td></tr>";  $$no++,$ 

}  $STOK = "$  $SSTOK = "< b>Halaman: **b** > ";$  $for(\$i=0, \$i\leq \$jmlhalaman;\$i++)$ { \$STOK = "<a class='boxtext' href='index php?mkasir=stok&page=Si'>Si</a>"; )

```
s_{isi} = s_{STOK}}
HE.
if($ GETI'mkasir'i=="list"){
        if('isset($POST['canOrder']))
           \text{Squery} = \text{``select* from $t$bOrder where statusOrder} = \text{''0 order by noFaktur desc".}bukadb();
           \text{Shas}<sub>1</sub> = querydb($query);
                                     $data= mysql fetch array($hasil);
           $NOFAK = $data['noFaktur'];<br>if(!$NOFAK =="){
           $jmlhalaman= ceil(mysql num rows($hasil)/20);
          if(!isset($page))
           \text{Space} = 0,\text{Softset} = \text{Space} * 20\text{Squery2} = \text{Select} + from $tbOrder where statusOrder = 0' order by noFaktur desc limit
$offset, 20";
           \text{Shasil2} = \text{querydb}(\text{Squery2});tutupdb();
                                     $LIST ="<div class="boxheader'>DAFT AR ORDER
WAITING</div><div class='boxtext'><br><center>".
           $LIST ="<form method= 'post'>";
           $LIST ="<font size=3pt color=red>Masukan No Faktur :</font>";
           $LIST ="<input type='text' size='5' name='cariOrder'>";
           $LIST ="<input type='submit' name='submit' value='Proses'></form></font>>";
          $LIST ="<table align="center" class="bodytext" border="1' cellspacing="0' cellpandding="2'
border colorlight='#008080'>';
          $LIST ="<tr bgcolor='silver'><th>No </th><th>NoFak</th><th>Kode Obat</th><th>Nama
Obat</th><th>Jumlah</th><th>TotalHarga</th></tr>";
          \text{Sno} = \text{'}\text{''}:
          while($data=mysql fetch array(y(fhasi|2))SNOFAK = Sdata['noFaktur'].STGL = \text{Sdata}['tglOrder']$KDOBAT = Sdata['kodeObat'].$NMOBAT = $data['nama_obat'];
          FIRGOBAT = Sdata['hargaObat'']SIMLHOBAT = $data["jumlahObat"]TUMLH = \frac{4}{3}data['totalJumlah'].SGRAND = Sdata['grandTotal'']$NAMA = Sdata['nama'];
          SNOKTP = Sdata['nOKtp'].SEMAL = Sdata['email']$ALAMAT = Sdata['alamat']$NOTLP = Sdata['noTlp'];
          SSTATUSORDER = Sdata['statusOrder'];
          $HARGARP = runiah(STTJMLH):
```
 $SLIST =$ valign='top'><td>\$no</td><td>\$NOFAK</td><td>\$KDOBAT</td><td>\$NMOBAT</td><td>\$JMLHOB AT</td><td>\$HARGARP</td></tr>".

 $SnO++$ 

 $SLIST = \sqrt[t]{table} \times \text{div} \times \text{tr} \times \text{tr}$  $SLIST$  ="<b>Halaman:</b>";  $for ($i=0, $i\leq 3$) m1$ halaman; $$i++$ )  $SLIST$  ="<a class= 'boxtext' href='index.php?mkasir=list&page=\$i'>\$i</a>";

 $Sisi = SLIST$ ;

else{

\$isi.="<div class="box">Tidak ada Order pada List<br>klik <a class="link text" href="index.php?mkasir=home"> Disini </a>untuk kembali</div>";

==\*/}elseif(isset(\$\_POST['cariOrder'])){

 $M =$  $\frac{1}{2}$ 

 $\text{ScariOrder} = \$ \text{POST}['carOrder']$ ;

\$query = "select \* from \$tbOrder where noFaktur='\$cariOrder' and statusOrder='0"";  $b$ ukad $b()$ Shasil = querydb(\$query), tutupdb();

\$data=mysql\_fetch\_array(\$hasil);  $SNOFAK = Sdata['noFaktur'']$  $STGL = Sdata['tg]Order']$  $$NAMA = $data['nama']$  $SNOKTP = Sdata['noKtp'']$ ;  $SEMAL = Sdata['email']$ ; \$ALAMAT = \$data["alamat"];  $SNOTLP = Sdata['noTlp'']$ 

 $SLIST = "$ \$LIST ="<font size=3pt color=red>FAKTUR ORDER SEMENT ARA<br/></f ont>",

```
SLIST ="<table border='0'><tr>";
$LIST .="<tr><td>NOFaktur</td><td>:</td><td>$NOFAK</td></tr>";
$LIST .="<tr><td>Tgl.Order</td><td></td><td>$TGL</td></tr>";
$LIST="<tr><td>Nama Konsumen</td><td>:</td><td>$NAMA</td></tr>";
$LIST ="<tr><td>NO.Ktp</td><td></td><td>$NOKTP</td></tr>";
SLIST ="<table>":
```
\$queryI = "select \* from \$tbOrder where noFaktur='\$NOFAK'";

 $bukadb()$ ;  $\text{Shasill} = \text{querydb}(\text{Squeryl});$ 

 $tutupdb()$ ;

\$LIST = "<table class='bodytext' border= " cellspacing='0' cellpandding='2' bordercoloraght= '#008080'>";

\$LIST ="<tr bgcolor= 'silver'><th>No.</th><th>Kode Obat</th><th>Nama Obat</th><th>Harga Obat</th><th>Jumlah</th><th>TotalHarga</th></tr>":

```
Sno = "1".while($data=mysql fetch_array($hasill))
         SNOFAK TUR = Sdata['noFaktur'];
         $KDOBAT = $data["kodeObat"];
                                SNMOBT = Sdata['nama obat']$HRGOBAT = $data['hargaObat'].$JMLHOBAT = $data["jumlahObat"];
         $TTJMLH = $data["totalJumlah"];
                                SBAYAR = $ POST['uang'];
                $k = $BAYAR - $total_harga;
                $kmbi = rupiah($k)$;$HARGAOBAT = rupiah($HRGOBAT);
         $HARGARP = <code>rupiah$TTJMLH</code>.
         SLIST = '<sub>tr</sub>valign='top'><td>$no</td><td>$KDOBAT</td><td>$NMOBT</td><td>$HARGAOBAT</td><td>$JML
HOBAT</td><td>$HARGARP</td></tr>".
         SnO++3
                                $query2 ="select sum(totalJumlah) as totalsemua from $tbOrder where
noFaktur='$NOFAKTUR"';
                                bukadb();\text{Shasil2} = \text{querydb}(\text{Squery2});tutupdb();
                                $data=mysql_fetch_array($hasil2);
                                $Grand = rupiah($dataf'totalsemua']);
```

```
$LIST ="<tr valuen= 'top'></td><td colspan='2' align='center'>//////</td><td colspan='3'
align='center'>GRAND TOTAL :</td><td>$Grand</td></tr>";
                                SLIST = <<FORM><br>br>~.SLIST = KFRM method=POST'>";
```
\$LIST ="<center><table class=bodytext' border='!' bordercolorlight='#008080'>"; \$LIST.="<tr bgcolor='silver'>";

\$LIST .="<input type='hidden' name='nofak' value='\$NOFAK'>";  $SLIST$  ="<mput type="hidden' name="pro">".

\$LIST="<td align='center'><b>BAY AR</b></td><td colspan='2'><input type='text' name='uang'></td><td align='center'><INPUT name='tunai' type='submit' value='BAY AR'></td>",  $SLIST = \frac{1}{2}$  /table></div> - br>".  $Sisi = SLIST$ 

ł

# ĵ

```
//////////////////////resep
if($_GET['mkasir']== "resep"){
          $query = "select * from $tbResep where statusResep = '0";
          bukadb()
```

```
\text{Shasil} = \text{querydb}(\text{Squery});
          $data= mysql_fetch_array($hasil);
          SIPR = Sdata['id resep"];
          if(SIDR<sup>m</sup>)Sjmlhalaman=ceil(mysql_num_rows(Shasil) / SbatasHalaman); 
                if'isset($page)) 
                 t 
                 Spage =0; 
                 } 
                 \text{Softset} = \text{Space} * \text{Statashalaman},
                 \text{Squery2} = \text{Seler* from $tb}Resep where statusResep = 0' order by id_resep limit
$offset, Sbatas Halaman"; 
                 \text{Shasil2} = \text{querydb}(\text{Squery2});tutupdb();
                SLISTR -"<dv class='boxtext'>";
                while($data= mysql_fetch_array($hasil2))
                 { 
                SIDRESEP=Sdata["id_resep"], 
                $NAMA= $data["nama"];
                $EMAIL=Sdata["email"], 
                $TLP=Sdata["noTlp"]; 
                $FOTO=" / $resepG" Sdata["foto"],
                SST = Sdata['statusResep''];
                 SLISTR = "<table border='0'><tr><td><img src='$FOTO' width='120'>",
                 SLISTR = "<td>ld Resep : $IDRESEP<br>>br>Nama Pengirim : $NAMA<br><br/>E-Mail :
$EMAIL<br >>Status Resep : $ST<br />br><a></> <a class='linktext'
href"mkasir-=resep&pro=ok&idr=SIDRESEP'>Proses<la> <br>[ <a class='Iinktext' 
href download php?pro=dw&source=$FOTO'>Download FILe</a> ]<hr></td>";
                  )
```
 $SLSTR = < <sub><sub>tr</sub></sub>$  /table>  $\langle$  /div $>$  /hr  $>$ ".

 $SLISTR$  ="<b>Halaman:</b>"; for( $\frac{\S_i=0;S_i\leq \S_j}{\text{m}}$ lhalaman; $\S_i++$ ) {

\$LISTR *=*"<a class='boxtext' href='index.php?namaobat=\$namaObat&page=\$i'>\$i</a>'

}else{

}

SLISTR.="<div class='box'>Tidak ada Resep yang dikirim<br>klik <a class='Imktext' href='index.php?mkasir=home'> Disini </a>untuk kembali</div>";

> )  $Sisi = SLISTR$ .

if(isset(\$ GET['pro']) && \$ GET['pro']='ok'){

 $$idr = $GET['idr']$ ;

 $S_{CR}$ ery = "update StbResep set statusResep='I' where id\_resep = 'Sidr"; bukadb();

querydb(Squery);

tutupdb();

Sisi="<div class='box'>Resep dengan ID [ Sidr ] telah di proses <br>klik <a class='link text' href='index.php?mkasir=resep'> Disini </a>untuk kembali</div>"

}

*l//////////ll!II/I//II///* 

```
if($ GET['mkasir']=""manual"){
     Sisi = 'form method='get'')Sisi ="<font size=3pt color-=red>Kode Obat :</font>"; 
     $isi ="<input type='text' size='5' name='id'>";
                    Sisi ="<input type='hidden' name='action' value='add'>";
                    $isi ="<input type='hidden' name='mkasir' value='manual>" 
     $isi="<input type='submit' name='cari' value='Tambah'></form></font>";
                     if (isset($ GET['action'])) {
                                         if (isset($_GET['id'])) { //cek variabel id
                                                              $id=(int)$ GET['id'];
                                                              J else { 
                                                              $id=0;
                                                    $action=$ GET['action'];
                                         switch(S_GET['action']){ 
                                         case 'add' 
                                                    if (lempty($_SESSION['basket'][$id])) {
                                                    Sisi.="Barang sudah ada di keranjang"; 
                                                    } else { 
                                                    $ SESSION['basket'][$id]=1;
                                                    l 
                                                    break, 
                                         case 'update' 
                                                    $produk=$ POST['produ k'],
                                                    foreach ($produk as % \geq \leq \leq \leq \leq \leq \leq \leq \leq \leq \leq \leq \leq \leq \leq \leq \leq \leq \leq \leq \leq \leq \leq \leq \leq \leq \leq \leq \leq \leq \leq \leq \leqif (empty(S_SESSION['basket'][Skey))) { 
                                                              $ SESSION['basket'][$key]=$val,
                                                    } //jika barang memang ada, baru di-update 
                                                    l 
                                                    break, 
                                          case 'delete' : 
                                                    if (lempty($ SESSION['basket'][$id])) {
                                                    unset($_SESSION['basket'][$id]),
                                                    } else { 
                                                    Sisi.="Barang yang dimaksud tidak ada"; 
                                                    l 
                                                    break, 
                                          Ĭ
                               ł
```
if (empty(S\_SESSION['basket'])) { \$basket=S\_SESSION['basket'];

Sisi="<FORM method='POST' action="mkasir=manual&action=update'>", \$isi.="<h3>FORM PEMBELIAN OBAT</h3>"; Sisi="<center><table class='bodytext' border-'I' bordercolorhight=-'#008080'>"; \$isi="<tr bgcolor='silver>";

ĵ

```
$kmbli = $uang - $grand;s_i = "FORM>";
            $isi="<center><table class='bodytext' border='0' bordercolorlight='#i008080'>", 
             s_i = "<\text{tr} bgcolor='silver'>";
                                              $isi ="<br />
\Phi <td align='center'><b>KEMBALI
Rp</b></td><td colspan='2'>$kmbli</td></br>";
             s_i = |-1|tr></table></form><p>";
                                             Sisi="<div class='box'><p><b>Proses Transaksi ID Faktur [ 
$NF ] Telah selesai <br><br>Untuk mehhat report ID Faktur [ $NF ]khik <a class-'inktext' 
href=' /admin/struk php?idF=$NOF'>Disini</a> untuk mengulang ID Faktur yang lain klik <a
class='linktext' href='index php?mkasir=list'>Disini</a><p></div>";
                                             }else{ 
                                      Sis1="<div class='box'> Tidak order yang dapat 
memproses <br>klik <a class='linktext' href='index.php?mkasir=home'> Disini </a>untuk kembali</div>";
                          <sub>l</sub>
if($ GET['mikasir']="limit"){
                                    Stanggal = date("Y-m-d");
          Squery = "select from StbOrder where statusOrder = 0' and hmitOrder \leq 'Stanggal' order by
noFaktur desc"; 
          bukadb.
          \text{Shasil} = \text{querydb}(\text{Squery})Sdata=mysql_fetch_array(Shasil);
           SNOFAK = Sdata['noFaktur']if('$NOFAK=="){
          $jmlhalaman= ceil(mysql_num_rows($hasil)/ 20);
          if(!isset($page))
           ( 
           space = 0;
           l 
           \text{Softset} = \text{Space} * 20,
           $query2 ="select from StbOrder where statusOrder = 0' and limitOrder <= 'Stanggal' order by
noFaktur desc hmit Soffset,20"; 
           \text{Shasil2} = \text{querydb}(\text{Squery2}),tutupdb();
                                     SLIST ="<div class-'boxheader>DAFT AR ORDER 
WAITING</div><div class='boxtext'><br/>>br><center>";
           $LIST="-table align-'center' class-'bodytext' border-'I' cellspacing='O' cellpandding='2' 
bordercolorlight='#00808o'>"; 
          SLIST ="<tr bgcolor='silver'><th>No </th>-<th>No Fak</th><th>Kode Obat</th><th>Nama 
Obat</th><th>Jumlah</th><th>TotalHarga</th><th>proses</th></th></t
           \text{Sno} = \text{N}while(Sdata=mysql_fetch_array(Shasil2)) 
           t 
           SNOFAK = Sdata['noFaktur'];
          STGL = Sdata['tg]Order'];
           $KDOBAT = Sdata["kode0bat"],
```
 $$NMOBAT = Sdata['nama\_obat']$ ;